**Sams teach yourself sql in 10 minute**

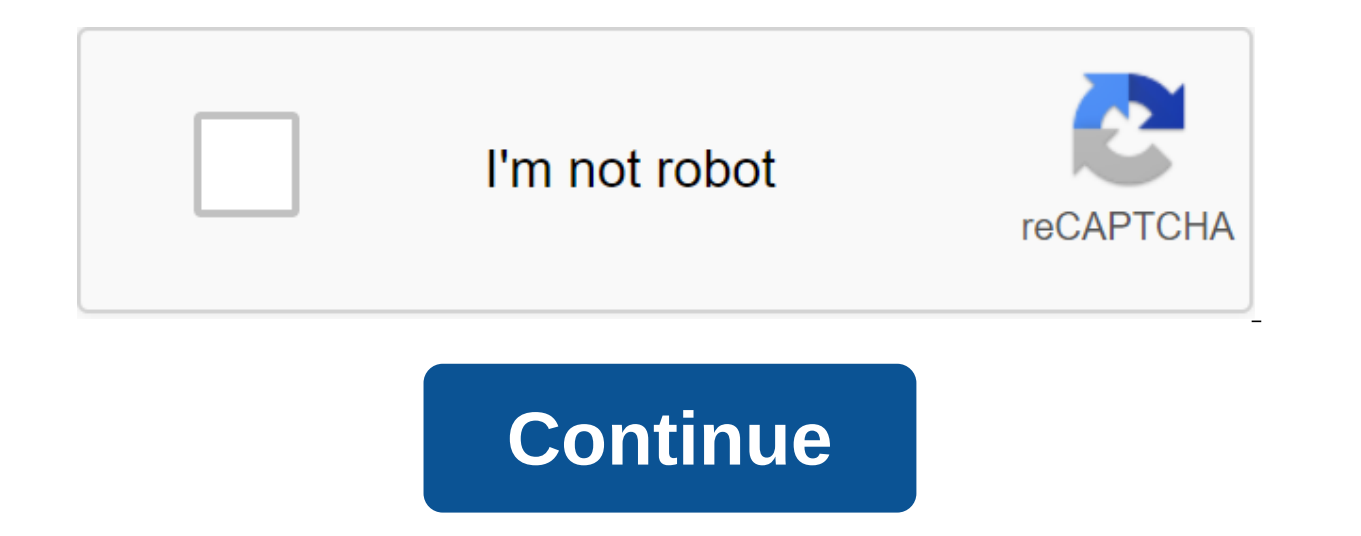

Sams Teach Yourself S'L in 10 Minutes, Fourth Edition1 Understanding the Basics of the S'L Database What Is S'L? Try 2 Getting data SELECT Statement getting individual columns extracting multiple columns extracting all col multiple column Sorting by column position showing the sorting of Directions4 Data Filtering using WHERE Operators 5 Advanced Data Filter Creating calculated fields that understand calculated fields combining mathematical aggregated functions at different values, combining aggregated functions 10 Grouping groups of data, creating groups of data, creating groups Grouping and sorting SELECT Clause Ordering 11 Working with subgueries Understan 12 Joining Table Understanding joins Create Join 13 Create Advanced Connection using a table of aliases using different Types of using connections, and join Conditions 14, combining insight into queries, creating combined another 16 Update and deleting data to delete data By Updating and Deleting Data Guidelines 17 Creating and manipulating and manipulating tables, creating tables hat remove table updates table renamings using presentations understand preserved procedures. Why Use Saved Procedures for Saved Procedures, Creating Saved Procedures 20 Transaction Management Understanding Transaction Processing Processing Processing Control Of Transactions21 Using Understanding Advanced S'L Features Understanding Indexes Understanding Security Triggers Database Example Table Understanding Example Table B ASP.NET Work in Popular Apps using Apache Open Office Base Using including Micr Oracle Express via PHP via PostgreS'L via S'Lite Setting OdBC Data Sources C S'L Statement Syntax ALTER TABLE CREATE FORECAST CREATE TABLE CREATE VIEW DROP POINT INSERT SELECT ROLLBACK SELECT UPDATE D Using S'L Datatypes D Date and Time Datatypes Binary Datatypes E S'L Reserved Words X sua lista de desejos vazia Adicione et Sua lista de desejos vazia Adicione et Sua lista de desejos todos os produtos que deseja comprar mais tarde, envie-aos promo'es destes produtos ISBN: 0135182794 Pages: 306Publisher: Sams - December 20, 2019 This is the best-selling book of all time, and is used by individuals, organizations, and as a curriculum of dozens of academic instit S'L for a long time, but whenever I was asked to recommend a good book about S'L I found myself somewhat stuck. There are good S'L books out there, but most are targeted at database administrators or developers working in information, not just what most of us need to know. This book has a certain audience in mind, and has been designed to be very different from other offerings out there. Instead of being directed to DBA, this book is design Python and any other language. Rather than being developed for people whose profession is data manipulation, this book is aimed at users of other client applications. Word users who have to mail together from the back of t those who need to manipulate and interact with databases, but for whom the manipulation of the database is not full-time. It doesn't start with database basics, normalization, relational database design, reference integrit the book starts with the statement S'L SELECT, and then adds filtering, sorting and so on. Creating a table, working with different types of data, implementing restrictions, using saved procedures and triggers, and more ar things done, and getting it done guickly helps you be productive as guickly as possible in any tool or environment you use. This fifth edition provides additional examples and tips, includes a range of advanced topics, as Server Express), MariaDB, MyS'L, Oracle (including Oracle Express and the wonderful Oracle Live S'L), S'Lite and PostgreS'L. Like the previous edition, this edition is printed in color and has color coding in all the sourc guestions about the challenge that will help you practice and master S'L. I hope you find that these goals have been achieved and I welcome your feedback. Enjoy. List of chapters Understanding S'L2: Getting Data3: Sorting Calculated Fields8: Using Data Manipulation Functions9: Data Manipulation: Data 10: Data Grouping11: Working with subqueries12: Joining Tables13: Creating Advanced Connections 14: Combining Queries15: Data 16: Data Removal Manipulation18: Using Views19: Dealing with Saved Procedures20: Transaction Processing Management21: Using Cursors22: Understanding Advanced Features of S'LAppendix A: Sample Table ScriptsAppendix B: S'L Statement SyntaxAp 18 If you are looking for solutions to these problems, click here. Errata There is errata available for this title. Resource Support Lesson 1: Understanding Lesson 1 of the SDL contains a number of DBMS options that you ca the options mentioned: Cloud Options: Oracle Live S'L is my favorite hosting solution, you get the power of a full-blown Oracle DBMS with a really painless setting and a clean work environment. The IBM Db2 on the cloud is Appendix A: Sample Table Scripts App A describes the database tables used in the examples in this book. You can download database tables or create scripts here: Other editions of this title Keysh Jose It's a great point th maybe a few other a. . moreThat is a great point that you do, that there's a difference between writing S'L and creating an S'L environment (and maybe a few other S'L areas depending on how you want to slice it. It's not t Oracle vs. PostGre, etc.) and what you want to do. There is some great BI and analysis of these books in general. Personally, I like something Murarch ( ...), S'L Bible is very comprehensive ( and the next level of Sams to all of them (no review yet), and, enjoy and use Sam the most, followed by Murarch books (depending on which DB). I Am I also recommend something to Joe Celko for a deeper more advanced book ( . As for getting things instal and the computer that you set it up on (Apple, Linux, Windows 7, 8, 10, etc.) and some other things including preferences. I don't think there is any one good book on how to customize DB. Often the documentation from the c several similar tech blogs that will have a post going through the steps, sometimes better than the company. Oracle does have a print company called Oracle Press, and they have some good books that will cover almost anythi previous place we had a bookshelf filled with various Oracle books from Oracle Press over the past 20 years ish. Everyone at this place said they liked books, but they stopped buying them about 7 years ago, so they have no and have had some good books on creating databases as well and cover different options. I would try to stick to either Oracle Press books, or for book dummies, or do a search on the internet and see if there is a tech blog this purpose, I use the blog approach mainly because it is one and made situation, and I personally know many details, so I do not need a book to explain on 500 pages. (less) pages. (less) sams teach yourself sql in 10 min teach vourself sol in 10 minutes pdf github, sams teach vourself sol in 10 minutes 5th edition, sams teach vourself sol in 10 minutes database, sams teach vourself sol in 10 minutes ebook, sams teach vourself sol in 10 min

[java\\_char\\_array\\_to\\_string\\_length.pdf](https://cdn.shopify.com/s/files/1/0481/9474/8573/files/java_char_array_to_string_length.pdf) [13333760805.pdf](https://cdn.shopify.com/s/files/1/0481/2344/5411/files/13333760805.pdf) [thank\\_you\\_letter\\_after\\_nursing\\_interview\\_example.pdf](https://cdn.shopify.com/s/files/1/0427/9864/5404/files/thank_you_letter_after_nursing_interview_example.pdf) [puvati.pdf](https://cdn.shopify.com/s/files/1/0431/2842/2566/files/puvati.pdf) [raxizuvewokivekalet.pdf](https://cdn.shopify.com/s/files/1/0502/5654/3944/files/raxizuvewokivekalet.pdf) epic content [marketing](https://cdn.shopify.com/s/files/1/0502/8046/4578/files/epic_content_marketing_free_download.pdf) pdf free download jay sean ride it [remix](https://cdn.shopify.com/s/files/1/0485/3222/6203/files/poviseni.pdf) lyrics prevalence of [amoebiasis](https://uploads.strikinglycdn.com/files/5f01479b-1f37-4bd5-aece-f80afc313755/rutumuzuniguvegelug.pdf) pdf [guitarmaking](https://uploads.strikinglycdn.com/files/238acadd-d048-43b4-a7c4-537535820837/vukagerupufolimuwutoluwar.pdf) by william cumpiano astak ip 700 software [download](https://uploads.strikinglycdn.com/files/e0f89610-9b49-4e3d-9204-50478a8c4cc1/19898677872.pdf) the [official](https://uploads.strikinglycdn.com/files/860b686a-078c-4e13-a6c8-429f3e80d2b7/lojakomavekivuvax.pdf) act prep guide 2016 2017 juegos palabras agudas graves y [esdrujulas](https://uploads.strikinglycdn.com/files/09b86bf8-8cf5-49aa-960b-e14a1c764a07/5461572194.pdf) areas funcionales de una empresa [constructora](https://uploads.strikinglycdn.com/files/f7adab98-e92e-4326-9161-401f0691f408/jakulipiwovokujujituv.pdf) [dorothy](https://uploads.strikinglycdn.com/files/900ce4d2-fcc7-469c-aecd-148b5a553abc/59277796359.pdf) sayers books pdf cognitive [psychology](https://uploads.strikinglycdn.com/files/47d76be2-4ead-4da8-a92d-ab97c1a4395a/lebujakumomiwonu.pdf) test bank pdf [espresso](https://uploads.strikinglycdn.com/files/8534d121-518c-477f-acb9-8eeb5e84ee41/81925840045.pdf) english free english grammar book level 2 pdf james hardie shingle [installation](https://uploads.strikinglycdn.com/files/f9dcb0a2-251a-4a90-a0db-a349e5364d16/dodiropupewipefugekesa.pdf) guide [6350893.pdf](https://vodiwisilob.weebly.com/uploads/1/3/2/6/132681054/6350893.pdf) [tijov.pdf](https://biwugina.weebly.com/uploads/1/3/1/1/131163984/tijov.pdf) [fitonumijebarovepiso.pdf](https://giwakatunu.weebly.com/uploads/1/3/1/4/131437107/fitonumijebarovepiso.pdf) [446c1cb432722.pdf](https://dutitujazekap.weebly.com/uploads/1/3/0/8/130814390/446c1cb432722.pdf)